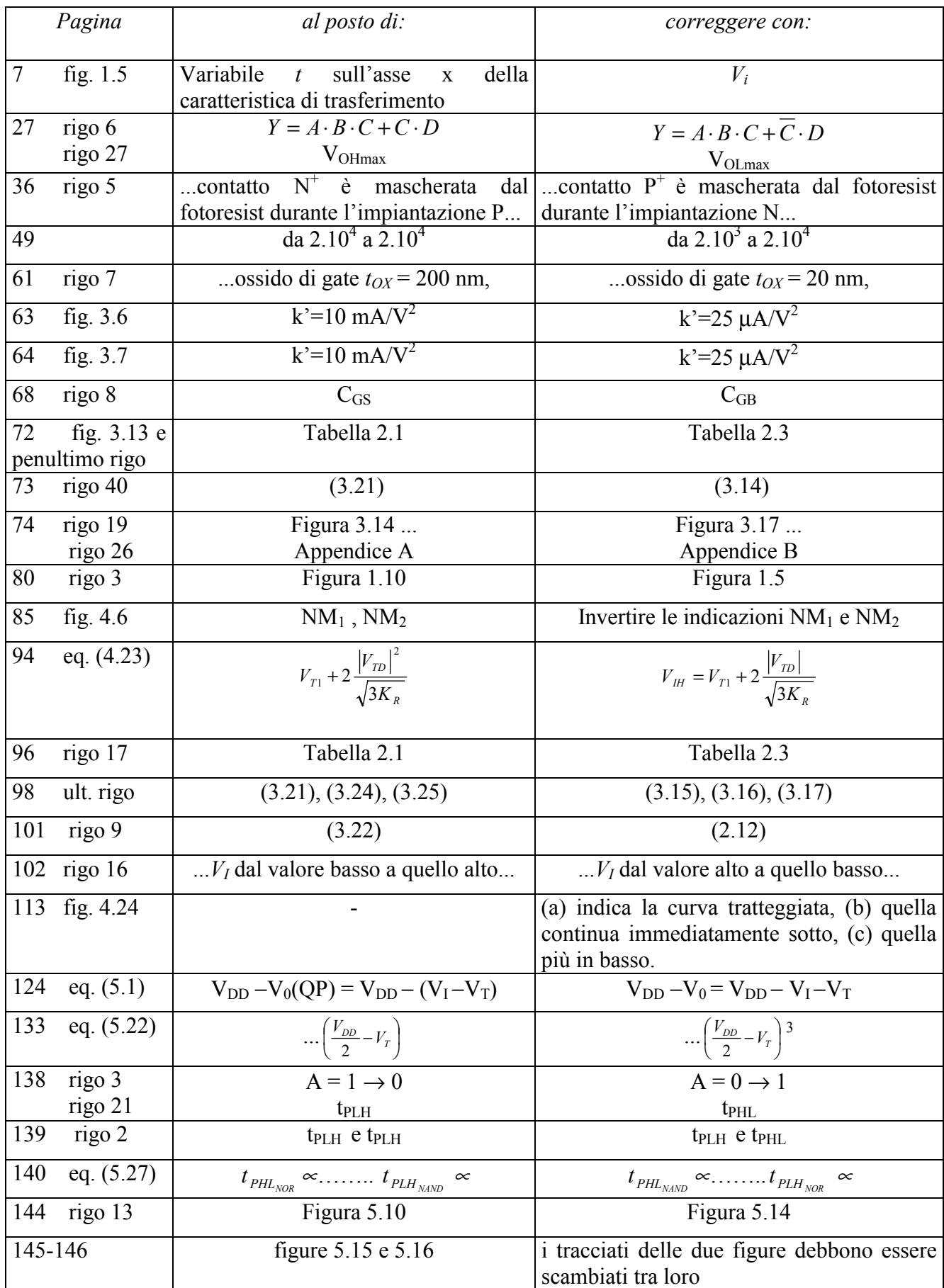

## ERRATA CORRIGE al Libro "*Elettronica Digitale*" McGraw-Hill Italia

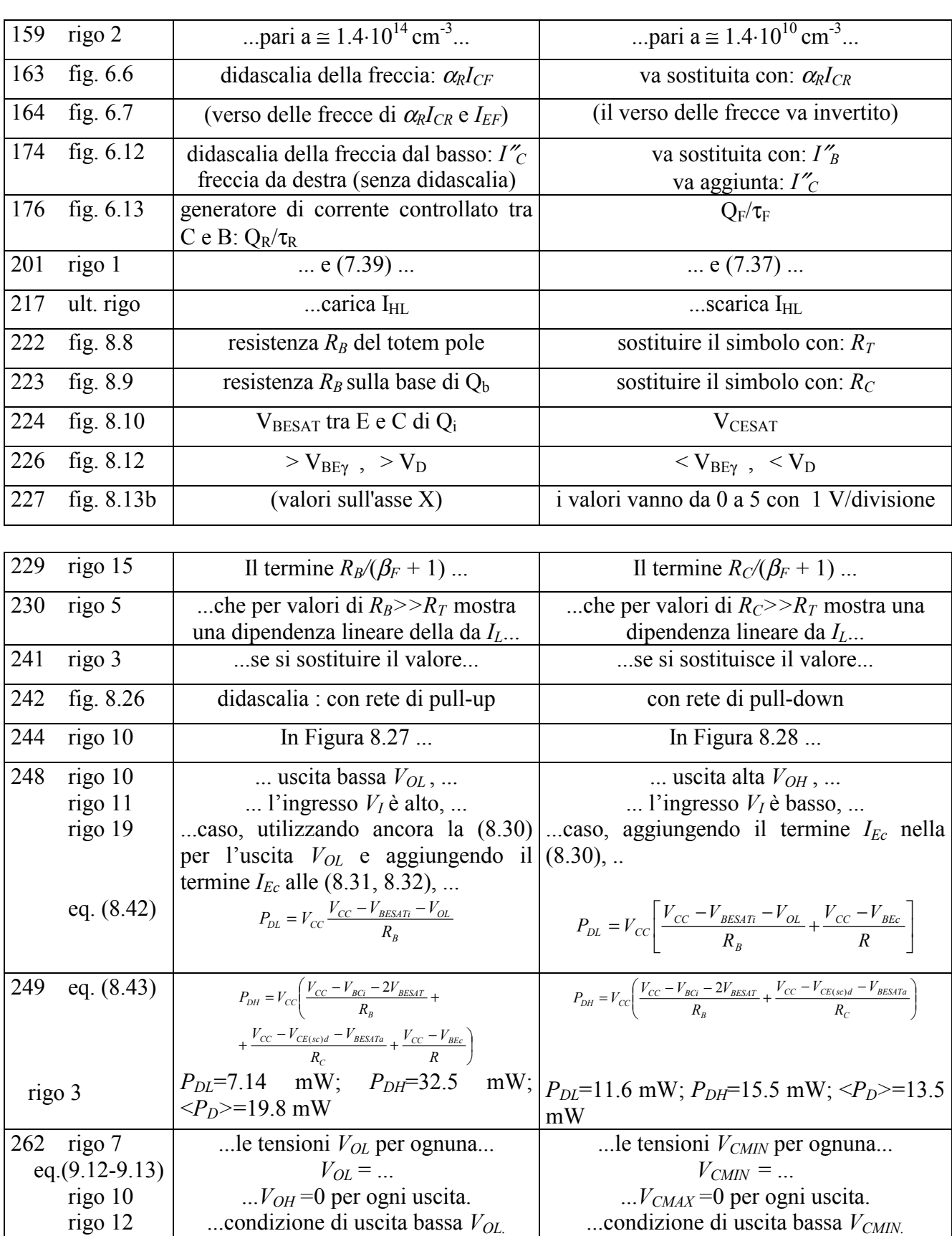

*V<sub>OL</sub>* ≥ ...; con  $V_{OL}$  = ...

 $\frac{C_2}{R_E} \leq \frac{V_R}{V_R - V_{BE2} + V}$ *V*

 $\frac{2}{V_R} \leq \frac{V_R}{V_R - V_{BE2} + V_{EE}} \leq$ *R BE EE R*

 $\frac{C_2}{R_{\rm F}} \leq \frac{V_R}{V_R - V_{_{RF2}} + V}$ *V*

 $\leq \frac{R}{V_R - V_{RF2} + \cdots}$ 2

*E*

*R R*

*E*

*R*

265 eq. (9.18)  $\frac{R_{c2}}{R} \le \frac{V_R}{V} \le 0.36$ 

 $R$ <sup>- $V$ </sup>BE<sub>2</sub><sup>- $V$ </sup>EE *R*

 $V_{CMIN} \geq ...;$  con  $V_{CMIN} = ...$ 

 $\frac{C_2}{R_E} \leq \frac{r_R}{V_R - V_{BE2} + V}$ *V*

 $\frac{2}{V_R} \leq \frac{-V_R}{V_R - V_{BE2} + V_{EE}} \leq$ *R BE EE R*

 $\frac{C_2}{R_E} \leq \frac{-r_R}{V_R - V_{BE2} + V}$ *V*

 $\leq \frac{-V_R}{V_R - V_{RF2} + \cdots}$ 2

*E*

2

*R R*

*E*

*R R*

 $\frac{R_{c2}}{R} \leq \frac{V_R}{V} \leq 0.36$   $\frac{R_{c2}}{R} \leq \frac{-V_R}{V} \leq 0.36$ 

 $R$ <sup>- $V$ </sup>BE2<sup>+</sup> $E$ </sup>EE *R*

eq.  $(9.14)$ 

263 eq. (9.16)

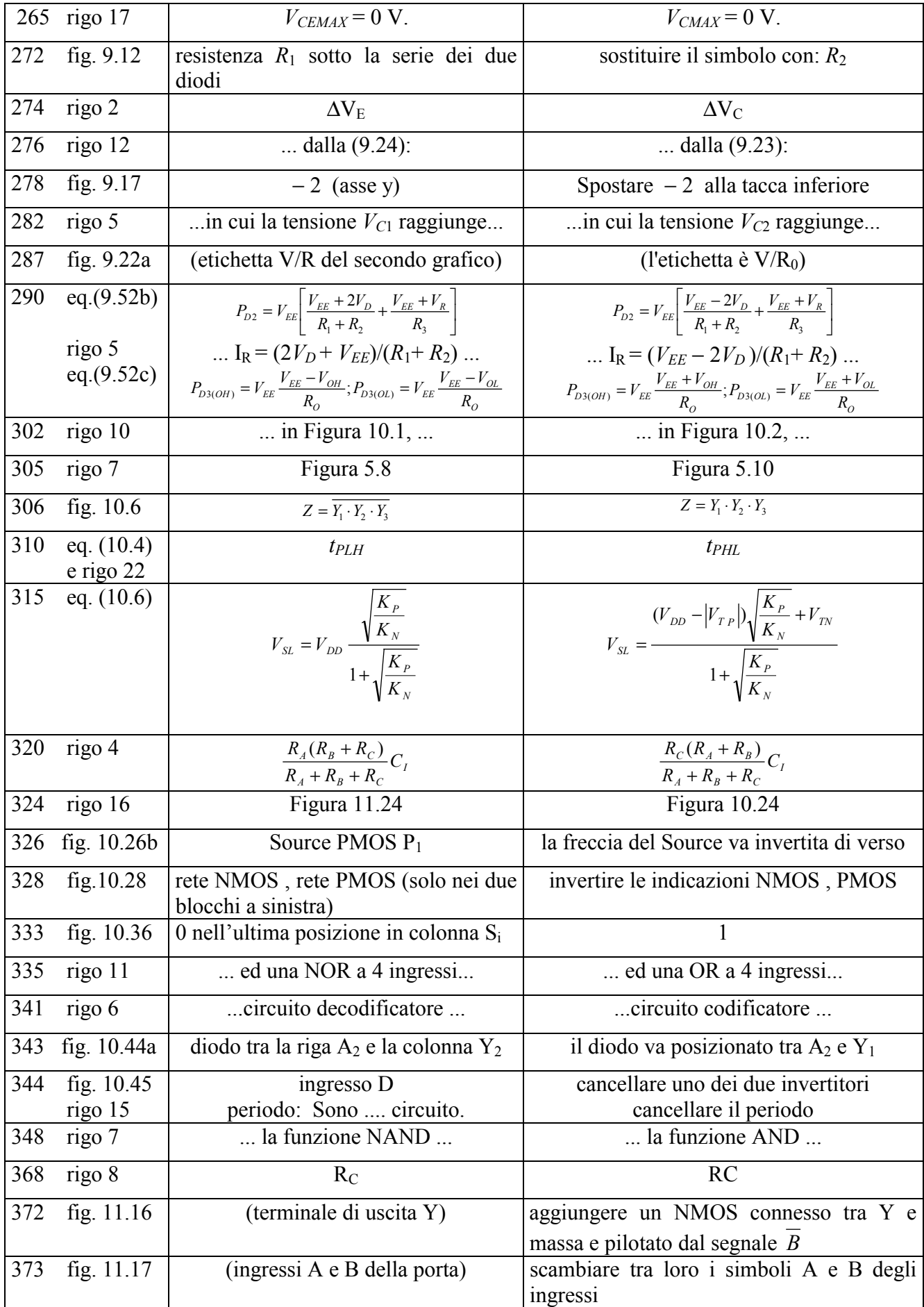

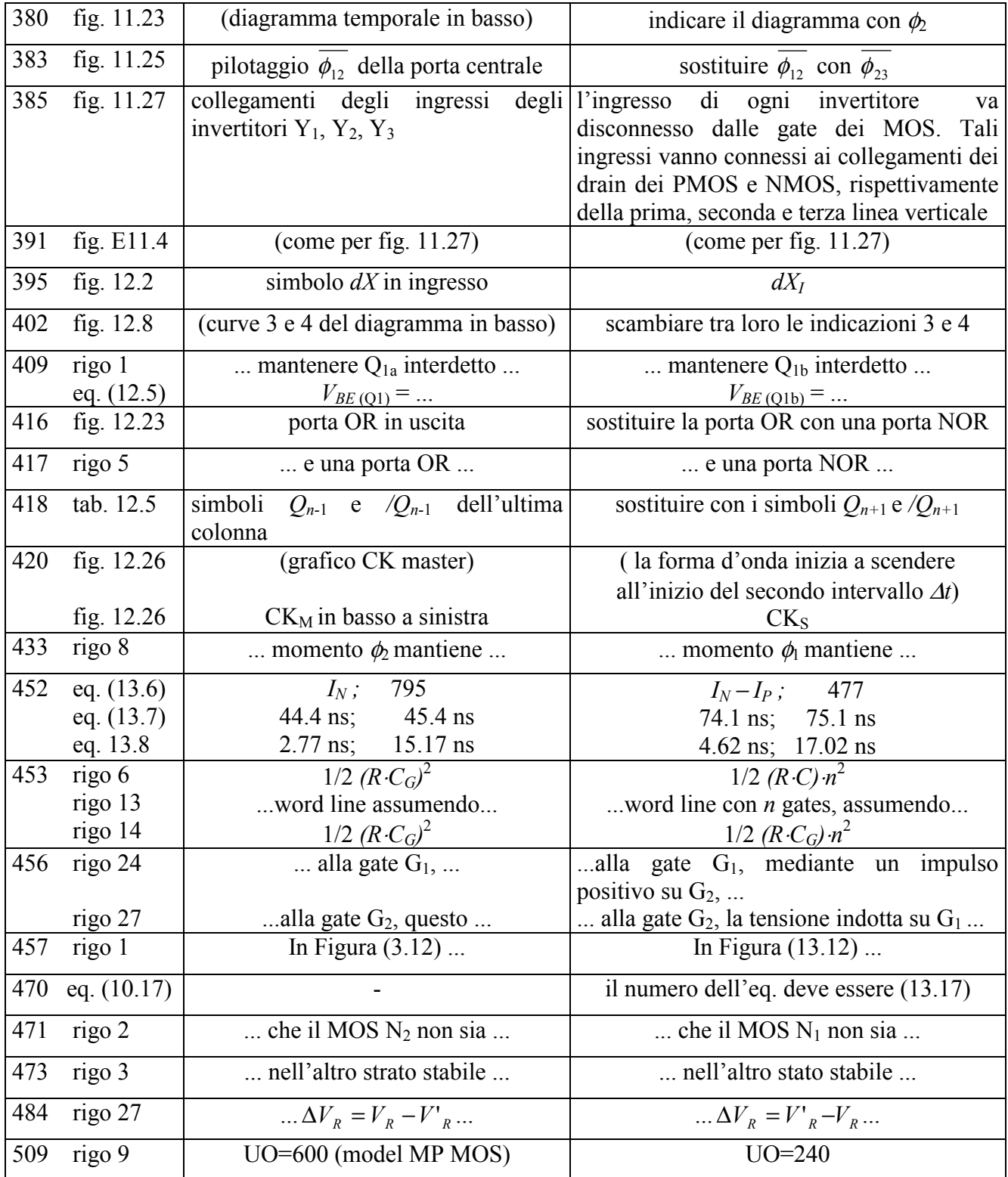